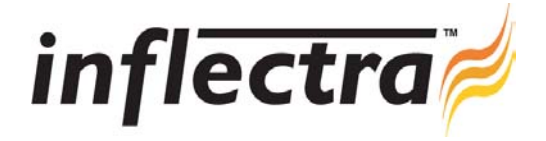

## **SpiraTest v1.5 Release Notes**

SpiraTest version 1.5 is the next release of the SpiraTest™ integrated test management system from Inflectra. These Release Notes cover what issues this version addresses, what new features have been added, and finally download instructions. If you have any feedback or suggestions regarding this release or any of our products, please send us an email at support@inflectra.com with your ideas or comments.

## New Features

- $\blacksquare$ Customizable User Permissions and Role-Based Security
- Integration with Microsoft Active Directory® and LDAP Ē.
- Support for hierarchical Releases  $\blacksquare$
- Support for custom properties on test runs
- Ability to customize the columns displayed on the Requirements, Releases, Test Case and Test Run list screens n,
- Ē. Ability to copy projects and/or project-level configurations/customizations
- Ability to permanently delete projects from the system  $\blacksquare$
- Ability to specify parameters for linked test cases ä
- Plug-In integration architecture developed to support future additional integration options

## Enhancements and Resolved Issues

- Fixed issue whereby moving test cases can result in test cases and folders out of order
- Rich-text editing now available for Firefox/Mozilla browsers in addition to existing support for Internet Explorer
- Counting issues on project home page resolved whereby summary items were being double-counted ä.
- Support for additional test execution statuses Blocked, Caution and N/A. Ē.
- Installation no longer generates errors when installed on a SQL Server with case sensitivity turned on
- Ability to edit the steps of an active workflow without first making inactive
- ä. More intuitive test case folder execution status display – using LED bars similar to requirements
- Installation of software without sample users and projects now possible Ē.
- Ability to store and report on estimated vs. actual test case execution time
- All delete operations across the application now require confirmation to prevent accidental deletes
- Select-all checkboxes added to list screens throughout the application ä.
- Ability to link releases in SpiraTest with those in JIRA to improve integration  $\blacksquare$
- Email notifications improved to include URL to incident and also to prevent redundant notifications.

## Download Instructions

To obtain this version of SpiraTest™, you need to log in to the customer area of the Inflectra Website at: http://www.inflectra.com/CustomerArea. From there you can find the list of downloads under "My Downloads". Simply rightclick on the installation link, download the Microsoft Installer (.msi) package to your computer, and then double-click on the package to begin the installation.

The installer will detect the existing version on your computer (if any) and upgrade the program files and migrate your data into the new version. *As always, we recommend that you backup your database and attachments prior to installation*. The full installation and administration guide can be found at http://www.inflectra.com/Products/Documentation.aspx.